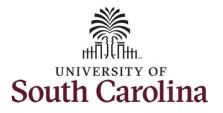

How to earn overtime and request holiday comp payout on a timesheet for a 28 day police Upstate employee:

This job aid outlines how a TL/ABS Approver can earn overtime and request holiday comp payout on behalf of a 28 day police Upstate employee. A TL/ABS approver has the ability to search for employees in their designated department(s) in the Time and Absence Workcenter to include approving, reporting, and viewing activities. **Navigation:** Employee Self Service > My Homepage/My Workplace > Time and Absence Workcenter

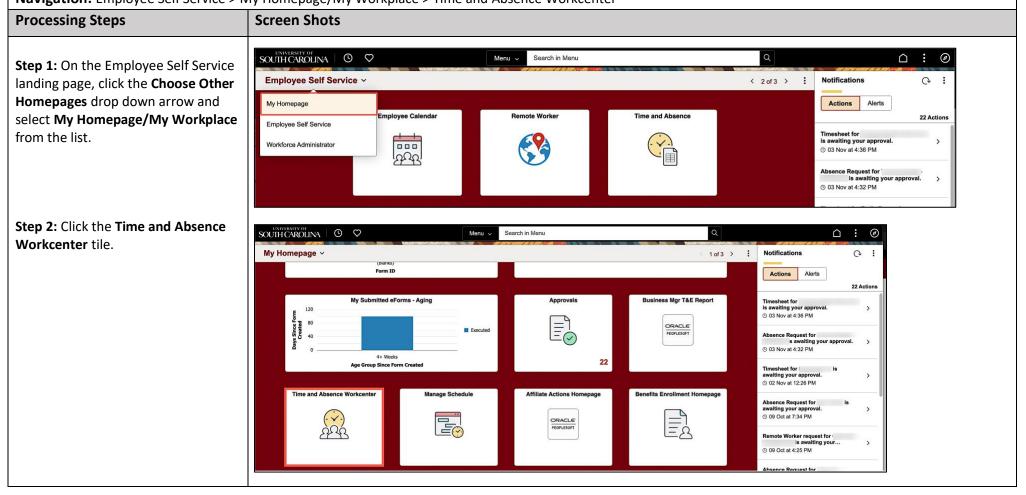

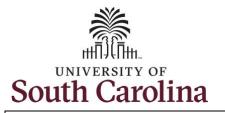

## Time and Absence Workcenter

provides a central area to access the most used time and absence related activities. It enables TL/ABS Approvers to access various pages and keep multiple windows open while doing their daily work.

The activities provided within the Time and Absence Workcenter include Approving, Reporting, viewing time and absence related transactions, queries, and reports.

**Step 3:** Click the **Manage Time and Absence** drop-down arrow.

University of South Carolina Time and Labor – TL/ABS Approver Earn Overtime and Request Holiday Comp Payout on a Timesheet on Behalf of a 28 Day Police Upstate Employee

| Scope My Scope   My Scope   My Work   Exceptions   Approvals   Approvals <th></th> <th></th> <th>Q Search in Menu</th> <th>∆ ₽ :</th>                                                                                                    |                                      |      | Q Search in Menu | ∆ ₽ : |
|----------------------------------------------------------------------------------------------------|--------------------------------------|------|------------------|-------|
| • My Scope     • My Work   Exceptions   • Approvals   • Links   Approve Time and Absence   • Cueries   • Cueries   • Cueries   • Cueries   • Absence Management                                                                                                    | ime and Labor Fluid Workce           | nter |                  |       |
| Exceptions   Approvals   Links   Approve Time and Absence   Vanage Time and Absence   Valueries   Time and Labor   Absence Management                                                                                                    |                                      |      |                  |       |
| Approvals<br>Links<br>Approve Time and Absence<br>Anange Time and Absence<br>Cueries<br>Absence Management<br>Line and Labor<br>Absence Management<br>Line and Labor<br>Line and Labor<br>Line and Line and Line an | My Work                              |      |                  |       |
| Links<br>Approve Time and Absence<br>Cueries<br>Cueries<br>Time and Labor<br>Absence Management                                                                                                    | xceptions ~                          |      |                  |       |
| Approve Time and Absence<br>Anange Time and Absence<br>Queries<br>Time and Labor<br>Absence Management                                                                                                    | pprovals 🗸 🗸                         |      |                  |       |
| Manage Time and Absence   Queries  Ime and Labor  Absence Management                                                                                                    | Links                                |      |                  |       |
| Y Queries       Time and Labor       Absence Management                                                                                                    | pprove Time and Absence $\checkmark$ |      |                  |       |
| Time and Labor U<br>Absence Management v                                                                                                    | lanage Time and Absence 🗸 🗸 🗸        |      |                  |       |
| Absence Management                                                                                                    | Queries                              |      |                  |       |
|                                                                                                    | ime and Labor 🗸 🗸 🗸                  |      |                  |       |
| Reports/Processes                                                                                                    | bsence Management $\sim$             |      |                  |       |
|                                                                                                    | Reports/Processes                    |      |                  |       |
|                                                                                                    |                                      |      |                  |       |
|                                                                                                    |                                      |      |                  |       |
|                                                                                                    |                                      |      |                  |       |
|                                                                                                    |                                      |      |                  |       |
|                                                                                                    |                                      |      |                  |       |
|                                                                                                    |                                      |      |                  |       |
|                                                                                                    |                                      |      |                  |       |
|                                                                                                    |                                      |      |                  |       |
|                                                                                                    |                                      |      |                  |       |
|                                                                                                    |                                      |      |                  |       |
|                                                                                                    |                                      |      |                  |       |

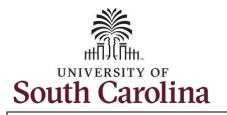

| <b>Step 4:</b> Click the <b>Timesheet</b> option from the list.                           | ← O ♥ Q Search in Menu ☐ ♀ : Ø Timesheet                                                                                                    |
|-------------------------------------------------------------------------------------------|----------------------------------------------------------------------------------------------------|
| Step 5: To enter time for a specific<br>employee, begin by clicking the Filter<br>button. | Scope My Scope     My Scope   Use filters to change the search criteria or Get Employees to apply the default Manager Search Options.      Get Employees   Filter       Payable Time and Absence   Payable Time Summary   Payable Time Detail   Leave and Compensatory Time   Weekly Time Calendar |
|                                                                                           | Manage Absences                                                                                                    |

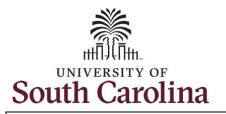

| Step 6: To find a specific employee, |                                                                                                    |                                                                                                    |
|--------------------------------------|----------------------------------------------------------------------------------------------------|----------------------------------------------------------------------------------------------------|
| enter their USCID in the Employee ID | $\leftarrow$ 0 $\heartsuit$                                                                                    | Q Search in Menu                                                                                        |
| field. As you begin entering the ID, | Timesheet                                                                                                    |                                                                                                    |
| employee names populate below.       | Scope 🔾 💮                                                                                                    |                                                                                                    |
|                                      | ✓ My Scope                                                                                                    | Use filters to change the search criteria or Get Employees to apply the default Manager Search Options. |
| Step 7: Click Done to move on to the | ∽ My Work                                                                                                    | Get Employees Filter Cancel Filters Done                                                                |
| nter Time page.                      | a di seconda di seconda di seconda di seconda di seconda di seconda di seconda di seconda di seconda di second | Employee ID E9 Q                                                                                        |
| inter fille page.                    | Exceptions                                                                                                    | Empl ID Display Name Empl Record                                                                        |
|                                      | Approvals ~                                                                                                    |                                                                                                    |
|                                      | ∽ Links                                                                                                    |                                                                                                    |
|                                      | Approve Time and Absence 🗸 🗸                                                                                   | First Name Q                                                                                            |
|                                      | Manage Time and Absence 🗸 🗸                                                                                    | Department Q                                                                                            |
|                                      | Timesheet                                                                                                    |                                                                                                    |
|                                      | Payable Time Summary                                                                                           | U Supervisor ID Q                                                                                       |
|                                      | Payable Time Detail                                                                                            | Reports To Position Q<br>Number                                                                         |
|                                      | Leave and Compensatory Time                                                                                    |                                                                                                    |
|                                      | Weekly Time Calendar                                                                                           | Reset                                                                                                   |
|                                      | Manage Absences                                                                                                |                                                                                                    |
|                                      | View Absence Requests                                                                                          |                                                                                                    |
|                                      | Absence Balances                                                                                               |                                                                                                    |
| tep 8: Click the Employee            |                                                                                                    |                                                                                                    |
| lame/Tile line to view the Enter     | $\leftarrow$   $\odot$ $\heartsuit$                                                                            | Q. Search in Menu  Ô - Ç - E - Ø                                                                        |
| ime page.                            | Timesheet                                                                                                    |                                                                                                    |
|                                      | Scope C+ (3)<br>• My Scope                                                                                     | Select Employee 2 rows                                                                                  |
|                                      |                                                                                                    |                                                                                                    |
|                                      | ∼ My Work                                                                                                    | Name/Title/Status - Employee ID - Employee Record - Deptid Exceptions Hours to be Approved              |
|                                      | Exceptions ~                                                                                                   | Law Enforcement Officer IV                                                                              |
|                                      | Approvals 🗸                                                                                                    | Active 0 - 691000                                                                                       |
|                                      | ∽ Links                                                                                                    | Law Enforcement Officer II                                                                              |
|                                      | Approve Time and Absence $\checkmark$                                                                          | Active 1 - 691000                                                                                       |
|                                      | Manage Time and Absence $\checkmark$                                                                           |                                                                                                    |
|                                      | Timesheet                                                                                                    |                                                                                                    |
|                                      |                                                                                                    |                                                                                                    |

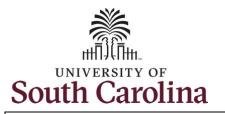

In this example, the employee worked the holiday and requested to receive a payout for the hours worked. They also worked overtime. As the TL/ABS Approver you can enter time on behalf of employees.

**Step 9:** Be sure to select the correct timeframe for the 28 day schedule. Use the **Arrows** to navigate to the appropriate timesheet.

Notice the holiday is highlight in yellow and under the View Legend icon the holiday date and name are spelled out in bold.

**Note:** 28 day police submit their timesheets on a 28 day basis, rather than weekly like other employees. Reported time can be entered daily or weekly for the 28-day period, making sure to save for later along the way. At the end of the 28 day schedule, click the **Submit** button to submit the entire 28 days' timesheet.

| University of South Carolina                                 |
|--------------------------------------------------------------|
| Time and Labor – TL/ABS Approver                             |
| Earn Overtime and Request Holiday Comp Payout on a Timesheet |
| on Behalf of a 28 Day Police Upstate Employee                |

| ←   ⊙ ♡                                                                              |                              |                    | Q Search             | in Menu             |                      |                    |                      |                     |                     | ΰ; Θ                 |
|--------------------------------------------------------------------------------------|------------------------------|--------------------|----------------------|---------------------|----------------------|--------------------|----------------------|---------------------|---------------------|----------------------|
| Enter Time                                                                           |                              |                    |                      |                     |                      |                    |                      |                     |                     |                      |
| OI   Active<br>FTE   Law Enforcement Officer IV   69100<br>Return to Select Employee | 00-UNIVERSITY POLICE DEPARTM | ENT                |                      |                     |                      |                    |                      |                     | ○ Previous          | Next 🗙               |
| Scheduled 168.00 Reported 0.00                                                       | - December 16, 2023          |                    |                      |                     |                      |                    |                      |                     | *View By            | Period ~             |
| ①<br>Holiday(s): 11/23/2023 - Thanksgiving Day; 1                                    |                              | ng ←               |                      |                     |                      |                    |                      |                     | Save for Later      | Submit               |
| *Time Reporting Code                                                                 | Row Totals                   | 19 Sun ⊙<br>0 of 0 | 20 Mon ⊙<br>0 of 5.5 | 21 Tue ⊙<br>0 of 12 | 22 Wed ⊘<br>0 of 6.5 | 23 Thu ⊙<br>0 of 0 | 24 Fri ⊙<br>0 of 5.5 | 25 Sat ⊙<br>0 of 12 | 26 Sun ⊙<br>0 of 12 | 27 Mon ⊙<br>0 of 6.5 |
|                                                                                      | + -                          |                    |                      |                     |                      |                    |                      |                     |                     |                      |

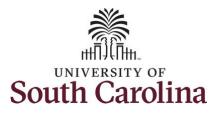

**Step 10:** Begin by selecting the appropriate **Time Reporting Code** (TRC).

You can only have one TRC per line.

**Step 11:** Click the **Time Reporting Code** drop-down arrow.

Step 12: Select REGHR – Regular Hours.

**Step 13:** On this first line, click in the **Time Entry** field and enter hours worked for each scheduled day. For this example, you will also enter the hours for the holiday the employee is scheduled to work. The unscheduled hours worked on a holiday will need to be entered on a separate time reporting row.

This week the employee was authorized to work overtime due to an unforeseen absence of a fellow officer.

| Select Another Job                                                                                                    | 23 - December 16, 2023                                     | ARTMENT            |                      |                     |                      |                    |                      |                     | *View B             | y Period V           |
|----------------------------------------------------------------------------------------------------|------------------------------------------------------------|--------------------|----------------------|---------------------|----------------------|--------------------|----------------------|---------------------|---------------------|----------------------|
| Scheduled 168.00 Reported 0.00                                                                                                    |                                                            |                    |                      |                     |                      |                    |                      |                     | 11.1 D              |                      |
| ()<br>Holiday(s): 11/23/2023 - Thanksgiving Day;                                                                                                    | ; 11/24/2023 - Day After Thanl                             | ksgiving           |                      |                     |                      |                    |                      |                     | Save for Late       | r Submit             |
| Time Reporting Code                                                                                                    | Row Totals                                                 | 19 Sun ⊙<br>0 of 0 | 20 Mon ⊙<br>0 of 5.5 | 21 Tue ⊙<br>0 of 12 | 22 Wed ⊙<br>0 of 6.5 | 23 Thu ⊙<br>0 of 0 | 24 Fri ⊙<br>0 of 5.5 | 25 Sat ⊙<br>0 of 12 | 26 Sun ⊙<br>0 of 12 | 27 Mon ⊗<br>0 of 6.5 |
|                                                                                                    | + -                                                        |                    |                      | E.                  |                      |                    | ) [                  |                     |                     |                      |
|                                                                                                    | +                                                          | -                  |                      |                     |                      |                    |                      |                     |                     |                      |
|                                                                                                    |                                                            |                    |                      |                     |                      |                    |                      |                     |                     |                      |
| HCTKM - Holiday Compensatory - Militä<br>HCTKW - Holiday Compensatory - WC<br>REDHR - Regular Hours                                                                                                   |                                                            |                    |                      |                     |                      |                    |                      |                     |                     |                      |
| HCTKM - Holiday Compensatory - Milit<br>HCTKW - Holiday Compensatory - WC<br>REGHR - Regular Hours                                                                                                    |                                                            |                    | Q, Sear              | rch in Menu         |                      | at la lat la       |                      | 11                  |                     | △ ♀ : @              |
| HCTKW - Holiday Compensatory - Milt<br>HCTKW - Holiday Compensatory - WC<br>RECHR - Regular Hours                                                                                                    |                                                            | BARTMENT           | Q Sear               | rch in Menu         |                      |                    |                      | 1-1RE               |                     | Q & : @              |
| HCTKW - Holiday Compensatory - Milit<br>HCTKW - Holiday Compensatory - WC<br>RECHE - Regular Hours<br>                                                                                                | 9/000-UNIVERSITY POLICE DE<br>23 - December 16, 2023       | EPARTMENT          | Q Sea                | rch in Menu         |                      |                    |                      |                     |                     | ← ÷ €                |
| HCTKW - Holiday Compensatory - Milit<br>HCTKW - Holiday Compensatory - WC<br>RECHR - Regular Hours<br>- O O O<br>ther Time<br>II 01 Active<br>FTE1Lare Enforcement Officer IV16<br>lecket Androir Job | 9/000-UNIVERSITY POLICE DE<br>23 - December 16, 2023<br>50 |                    | Q Sea                | rch in Menu         |                      |                    |                      |                     |                     | iew By Period V      |

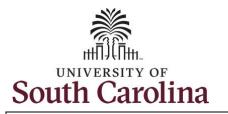

**Step 14:** To enter the hours worked on the holiday, click the **Add a Row** button to add a second time reporting row.

**Step 15:** Click the **Time Reporting Code** drop-down arrow.

Step 16: Select REGHR – Regular Hours. University of South Carolina Time and Labor – TL/ABS Approver Earn Overtime and Request Holiday Comp Payout on a Timesheet on Behalf of a 28 Day Police Upstate Employee

| Image: Control of the second second | December | r 16, 2023 |          |           |          |                 |                       |                       |          | *View By       | Period ~   |
|----------------------------------------------------------------------------------------------------|----------|------------|----------|-----------|----------|-----------------|-----------------------|-----------------------|----------|----------------|------------|
| Scheduled 168.00 Reported 66.50                                                                                                    | M/2022 D |            |          |           |          |                 |                       |                       |          | Save for Later | Submit     |
| Holiday(s): 11/23/2023 - Thanksgiving Day; 11/2                                                                                                    | Row Tota |            | 19 Sun ⊙ | 20 Mon 😔  | 21 Tue 💿 | 22 Wed ⊙        | <mark>23 Thu</mark> ⊙ | <mark>24 Fri</mark> ⊙ | 25 Sat 💿 | 26 Sun ⊙       | 27 Mon ⊙   |
|                                                                                                    |          |            | 0 of 0   | 12 of 5.5 | 12 of 12 | 6.5 of 6.5<br>国 | 0 of 0                | 5.5 of 5.5            | 12 of 12 | 12 of 12       | 6.5 of 6.5 |
| REGHR - Regular Hours                                                                                                    | 66.50    | + –        |          | 12.00     | 12.00    | 6.50            |                       | 5.50                  | 12.00    | 12.00          | (          |
| CMPFM - Compensatory - FMLA                                                                                                    |          | + -        |          |           |          |                 |                       |                       |          |                |            |
| HCTK - Holiday Comp Taken<br>HCTKF - Holiday Compensatory - FMLA<br>HCTKM - Holiday Compensatory - Militar<br>HCTKW - Holiday Compensatory - WC<br>REGHR - Regular Hours                                                                                                    |          |            |          |           |          |                 |                       |                       |          |                |            |
|                                                                                                    |          |            |          |           |          |                 |                       |                       |          |                |            |
|                                                                                                    |          |            |          |           |          |                 |                       |                       |          |                |            |
|                                                                                                    |          |            |          |           |          |                 |                       |                       |          |                |            |
|                                                                                                    |          |            |          |           |          |                 |                       |                       |          |                |            |
|                                                                                                    |          |            |          |           |          |                 |                       |                       |          |                |            |

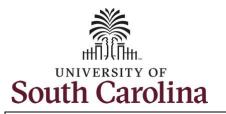

**Step 17:** Click in the **Time Entry** field and only enter hours worked for the holiday the employee was not scheduled to work.

Step 18: To request a payout for the hours worked on the holiday, click the Look up Comp button and select the Holiday Worked Hours Payout (HOLPAYOUT) option from the list. University of South Carolina Time and Labor – TL/ABS Approver Earn Overtime and Request Holiday Comp Payout on a Timesheet on Behalf of a 28 Day Police Upstate Employee

| Time                                                                                                    |                                                                                                    |            |                          |                  |            |          |                       |          |                                                        |                    |
|----------------------------------------------------------------------------------------------------|----------------------------------------------------------------------------------------------------|------------|--------------------------|------------------|------------|----------|-----------------------|----------|--------------------------------------------------------|--------------------|
| I Active<br>FTE I Law Enforcement Officer IV I 691000<br>other Job                                                                                                    | )-UNIVERSITY POLICE D                                                                                                    | DEPARTMENT |                          |                  |            |          |                       |          |                                                        |                    |
| <ul> <li>November 19, 2023 -</li> </ul>                                                                                                    | December 16, 2023                                                                                                    |            |                          |                  |            |          |                       |          | *View By                                               | Period 🗸           |
| led 168.00 Reported 73.00                                                                                                    |                                                                                                    |            |                          |                  |            |          |                       |          |                                                        |                    |
|                                                                                                    |                                                                                                    |            |                          |                  |            |          |                       |          | Save for Later                                         | Submit             |
| y(s): 11/23/2023 - Thanksgiving Day; 11/                                                                                                    | /24/2023 - Day After Th                                                                                                    | anksgiving |                          |                  |            |          |                       |          |                                                        |                    |
| porting Code                                                                                                    | Row Totals                                                                                                    | 19 Sun 💿   | 20 Mon ⊙                 | 21 Tue ⊙         | 22 Wed ⊙   | 23 Thu 😔 | <mark>24 Fri</mark> ⊙ | 25 Sat 💿 | 26 Sun ⊗                                               | 27 Mon ⊙           |
|                                                                                                    |                                                                                                    | 0 of 0     | 12 of 5.5                | 12 of 12         | 6.5 of 6.5 | 6.5 of 0 | 5.5 of 5.5            | 12 of 12 | 12 of 12                                               | 6.5 of 6.5         |
| R - Regular Hours 🗸                                                                                                    | 66.50 +                                                                                                    |            | 12.00                    | 12.00            | 6.50       |          | 5.50                  | 12.0     | 0 12.00                                                |                    |
|                                                                                                    |                                                                                                    |            |                          | 12.00            | 02.0       |          | 3.30                  | 12.0     |                                                        |                    |
| R - Regular Hours 🗸 🗸                                                                                                    | 6.50 +                                                                                                    | <u> </u>   |                          |                  |            | 6.50     |                       |          |                                                        |                    |
| 0 \$                                                                                                    | Cancel                                                                                                    |            |                          | in Manu          | ID         |          |                       |          | Ċ Ç                                                    |                    |
|                                                                                                    | Cancel<br>Search for, Comp Time                                                                                                    |            | O Search                 | in Manu<br>Looku | ıp         |          |                       |          | Ċ Ç                                                    |                    |
|                                                                                                    | Search for: Comp Time Search Criteria                                                                                                    |            | O Search                 | in Manu<br>Looku | ıp         |          |                       |          | Ċ €                                                    |                    |
| 0   Active<br>FTE   Law Enforcement Officer IV   69100                                                                                                    | Search for: Comp Time Search Criteria Search Results                                                                                                    |            |                          | in Manu<br>Looku | ip         |          |                       |          | Ċ Ę                                                    | :                  |
| 0   Active<br>FTE   Law Enforcement Officer IV   69100<br>ther Job                                                                                                    | Search for: Comp Time Search Criteria                                                                                                    |            | Description              |                  | IP         |          |                       | 2 rows   |                                                        |                    |
| Ime<br>01 Active<br>FTE I Law Enforcement Officer IV I 69100<br>sther Job<br>Showember 19, 2023                                                                                                    | Search for: Comp Time Search Criteria Search Results                                                                                                    |            | Description<br>Comp time |                  | ip         |          |                       | 2 rows   | ♪ Ç<br>*View By [                                      |                    |
| Ime<br>01 Active<br>FTE I Law Enforcement Officer IV I 69100<br>sther Job<br>Showember 19, 2023                                                                                                    | Search for: Comp Time Search Criteria Search Results Search Results Comp Time 14                                                                                                    |            | Comp time                |                  | ıp         |          |                       | 2 rows   | *View By                                               | Period V           |
| 0   Active       FTE   Law Enforcement Officer IV   69103       other Job       <                                                                                                    | Search for: Comp Time<br>Search Criteria<br>Search Results<br>Employed to the search of the search of the |            | Comp time                | n 14             | ip         |          |                       | 2 rows   |                                                        |                    |
| Time<br>01Active<br>PTE 1Law Enforcement Officer IV 16910x<br>other Job<br>C > November 19, 2023<br>nled 168.00 Reported 73.00<br>y(s): 11/23/2023 - Thanksgiving Day; 11                                                                                                    | Search for: Comp Time<br>Search Criteria<br>Search Results<br>Employed to the search of the search of the |            | Comp time                | n 14             | IP         |          |                       | 2 rows   | *View By Save for Later                                | Period V           |
| Time<br>0   Active<br>PTE   Law Enforcement Officer IV   69100<br>wother Job<br>Solution (Contemportation of the second of the second of | Search for: Comp Time<br>Search Criteria<br>Search Results<br>Employed to the search of the search of the |            | Comp time                | n 14             | JP         |          |                       |          | •View By<br>Save for Later                             | Period V           |
| Time<br>01 Active<br>PTE 1 Law Enforcement Officer IV 169100<br>other Job<br>C > November 19, 2023<br>aled 168.00 Reported 73.00<br>Apply(s): 11/23/2023 - Thanksgiving Day; 11                                                                                                    | Search for: Comp Time<br>Search Criteria<br>Search Results<br>Employed to the search of the search of the |            | Comp time                | n 14             | IP         |          |                       |          | *View By<br>Save for Later                             | Period 🗸           |
| Time<br>01 Active<br>PTE 1 Law Enforcement Officer IV 169100<br>other Job<br>C > November 19, 2023<br>aled 168.00 Reported 73.00<br>Apply(s): 11/23/2023 - Thanksgiving Day; 11                                                                                                    | Search for: Comp Time<br>Search Criteria<br>Search Results<br>Employed to the search of the search of the |            | Comp time                | n 14             | JP         |          |                       |          | •View By<br>Save for Later                             | Period V           |
| Time<br>0   Active<br>FTE   Law Enforcement Officer IV   69100<br>C > November 19, 2023<br>uled 168.00 Reported 73.00<br>sy(s): 11/23/2023 - Thanksgiving Day; 11<br>sporting Code                                                                                                    | Search for: Comp Time<br>Search Criteria<br>Search Results<br>Employed to the search of the search of the |            | Comp time                | n 14             | JP         |          |                       |          | •View By<br>Save for Later<br>16 Sat ⊙ Co<br>0 of 0 Co | Period V           |
| Time  THE I Law Enforcement Officer IV 169107  THE I Law Enforcement Officer IV 169107  The I Law Enforcement Officer IV 169107  The I Law Enforcement Officer I         | Search for: Comp Time<br>Search Criteria<br>Search Results<br>Employed to the search of the search of the |            | Comp time                | n 14             | lp         |          |                       |          | •View By<br>Save for Later<br>16 Sat ⊙ Co<br>0 of 0 Co | Period V<br>Submit |

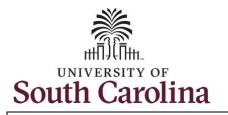

Notice **HOLPAYOUT** is now populated in the Comp Time field. This prompts the system to payout the time worked on the holiday. University of South Carolina Time and Labor – TL/ABS Approver Earn Overtime and Request Holiday Comp Payout on a Timesheet on Behalf of a 28 Day Police Upstate Employee

| ( > November 19, 202            | 3 - December 16, 2023 |          |                                    |                   |                                      | *View By Per              |
|---------------------------------|-----------------------|----------|------------------------------------|-------------------|--------------------------------------|---------------------------|
| Scheduled 168.00 Reported 73.00 |                       | ksgiving |                                    |                   |                                      | Save for Later            |
| *Time Reporting Code            | Row Totals            | Sat ⊙ 10 | 0 Sun ⊗ 11 Mon ©<br>of 12 0 of 6.5 | ○ 12 Tue ⊙ 0 of 0 | <br>Thu ⊙ 15 Fri ⊙<br>of 12 0 of 6.5 | 16 Sat ⊙<br>0 of 0 Comp 1 |
| REGHR - Regular Hours           | 66.50 +               |          |                                    |                   |                                      |                           |
| REGHR - Regular Hours           | 6.50 +                | -        |                                    |                   |                                      | HOLPAYOUT                 |
|                                 |                       |          |                                    |                   |                                      |                           |
|                                 |                       |          |                                    |                   |                                      |                           |
|                                 |                       |          |                                    |                   |                                      |                           |
|                                 |                       |          |                                    |                   |                                      |                           |
|                                 |                       |          |                                    |                   |                                      |                           |
|                                 |                       |          |                                    |                   |                                      |                           |
|                                 |                       |          |                                    |                   |                                      |                           |
|                                 |                       |          |                                    |                   |                                      |                           |

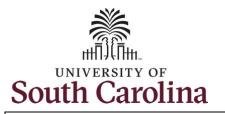

**Step 19:** You are done entering time, but you are not ready to submit. Click the **Save for Later** button to save the entered time on this timesheet.

**Step 20**: Click the **Yes** button to indicate you would like to validate the time. This will populate the Reported hours at the top of the timesheet.

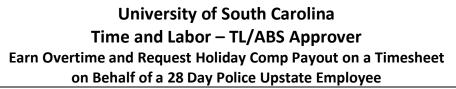

|                                                                             |                                |      | Q Search in Men |                            | 1 6 300 31 |            | 57.6 A.55 | Ô.             | Û:         |
|-----------------------------------------------------------------------------|--------------------------------|------|-----------------|----------------------------|------------|------------|-----------|----------------|------------|
| ter Time                                                                    |                                |      |                 |                            |            |            |           |                |            |
| 01 Active<br>FTE 1 Law Enforcement Officer IV 1 691000-<br>lect Another Job | -UNIVERSITY POLICE DEPARTM     | IENT |                 |                            |            |            |           |                |            |
| iii < > November 19, 2023 - I                                               | December 16, 2023              |      |                 |                            |            |            |           | *View By       | Period ~   |
| cheduled 168.00 Reported 73.00                                              |                                |      |                 |                            |            |            |           |                |            |
| 0                                                                           |                                |      |                 |                            |            |            |           | Save for Later | Submit     |
| Holiday(s): 11/23/2023 - Thanksgiving Day; 11/2                             | 24/2023 - Day After Thanksgivi | ng   |                 |                            |            |            |           |                |            |
| ime Reporting Code                                                          | Row Totals                     |      |                 | ae ⊙ 22 Wed ⊙              | 23 Thu 😔   | 24 Fri 😡   | 25 Sat ⊙  | 26 Sun ⊙       | 27 Mon     |
|                                                                             |                                |      | 12 of 5.5 12 o  | 12 6.5 of 6.5              | 6.5 of 0   | 5.5 of 5.5 | 12 of 12  | 12 of 12       | 6.5 of 6.3 |
|                                                                             |                                |      |                 | e to validate worked time? |            |            |           |                |            |
| EGHR - Regular Hours 🗸 🗸                                                    | 66.50 + -                      |      | \               | No                         |            | 5.50       | 12.00     | 12.00          |            |
| EGHR - Regular Hours                                                        | 6.50 + -                       |      |                 |                            | 6.50       |            |           |                |            |
|                                                                             |                                |      |                 |                            |            |            |           |                |            |
|                                                                             |                                |      |                 |                            |            |            |           |                |            |
|                                                                             |                                |      |                 |                            |            |            |           |                |            |
|                                                                             |                                |      |                 |                            |            |            |           |                |            |
|                                                                             |                                |      |                 |                            |            |            |           |                |            |
|                                                                             |                                |      |                 |                            |            |            |           |                |            |
|                                                                             |                                |      |                 |                            |            |            |           |                |            |
|                                                                             |                                |      |                 |                            |            |            |           |                |            |
|                                                                             |                                |      |                 |                            |            |            |           |                |            |

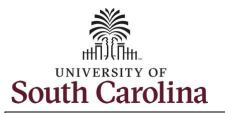

**Step 21:** A warning message appears to advise that you reported regular working hours (including comp time hours) on 11/23/23 and 11/24/23 which are university holidays. Click the **OK** button to save the reported time. This message will appear multiple times if time has been entered for multiple holidays. University of South Carolina Time and Labor – TL/ABS Approver Earn Overtime and Request Holiday Comp Payout on a Timesheet on Behalf of a 28 Day Police Upstate Employee

| ←   ⊙ ♡                                                                                                    | Q Sear                                                     | rch in Menu                                                                           |                                              |                          | Δ ÷ €                 |
|----------------------------------------------------------------------------------------------------|------------------------------------------------------------|---------------------------------------------------------------------------------------|----------------------------------------------|--------------------------|-----------------------|
| Inter Time                                                                                                    |                                                            |                                                                                       |                                              |                          |                       |
| TO LACEVE<br>PTE I Law Enforcement Officer IV I 691000-UNIVERSITY POLICE<br>Select Another Job                                                                                                    | DEPARTMENT                                                 |                                                                                       |                                              |                          |                       |
| Image: Control of the second second |                                                            |                                                                                       |                                              |                          | *View By Period ~     |
| ①<br>Holiday(s): 11/23/2023 - Thanksgiving Day; 11/24/2023 - Day After T                                                                                                    | anksgiving                                                 |                                                                                       |                                              |                          | Save for Later Submit |
| *Time Reporting Code Row Totals                                                                                                    | 19 Sun ⊙ 20 Mon ⊙                                          | 21 Tue 💿 22 Wed 😒                                                                     | 23 Thu S 24 Fri S                            | 25 Sat ⊙ 26 St           | un                    |
| Reported Date is scheduled                                                                                                    | Warnin<br>as a Holiday. Press OK to Save the Reported Time | g 2023-11-23 is scheduled as a holiday<br>e and return to Timesheet page. Press cance | el to return to Timesheet page to save or ch | ange your Reported Time. | f 12 6.5 of 6.5       |
| REGHR - Regular Hours                                                                                                    |                                                            | OK Cancel                                                                             |                                              |                          | 12.00                 |
| REGHR - Regular Hours 6.50 +                                                                                                    |                                                            |                                                                                       | 6.50                                         |                          |                       |

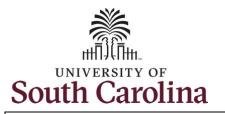

| Step 22: When Saved for Later, the         |                                                                                                    |          |
|--------------------------------------------|----------------------------------------------------------------------------------------------------|----------|
| Saved icon appears for the days' time      | Legend ×                                                                                                    |          |
| s entered indicating the timesheet         | I I Time Details                                                                                                    |          |
| has been updated but not yet               | B Saved                                                                                                    |          |
| submitted for approval. Click the          | Approved                                                                                                    |          |
| View Legend icon to view the               | n Pending Approvals                                                                                                    |          |
| egends used and a short description        | ∑ Denied                                                                                                    |          |
| of each one.                               | → Pushed Back                                                                                                    |          |
|                                            |                                                                                                    |          |
| The most common icons that may             |                                                                                                    |          |
| appear in the <b>Daily Status</b> box are: | Absence                                                                                                    |          |
| A The user has an exception that           | Reported                                                                                                    |          |
| needs to be fixed before submitting        | Reported Under Schedule                                                                                                    |          |
| the timesheet.                             | I III Reported Over Schedule                                                                                                    |          |
| The timesheet has been saved for           | OFF Day                                                                                                    |          |
| ater.                                      | Holiday                                                                                                    |          |
|                                            |                                                                                                    |          |
| R The time entered has been                |                                                                                                    |          |
| submitted and is pending approval.         | $\leftarrow \mid \odot \circ$                                                                                                    | : @      |
| The entered time has been                  | Enter Time                                                                                                    |          |
| approved.                                  | Timesheet is Saved for the period 2023-11-19 - 2023-12-16                                                                                                    | ×        |
|                                            | FTEI Law Enforcement Officer IV 1691000-LINIVERSITY POLICE DEPARTMENT<br>Return 4 Select Fundages                                                                                                    |          |
|                                            | ✓ My Work     I       Exceptions     I         *View by     Price                                                                                                    |          |
|                                            | Approvals Scheduled 168.00 Reported 73.00 Unapproved Time 0.00                                                                                                    |          |
|                                            | V Links Save for Later Save for Later Save for Late | Submit   |
|                                            | Approve lime and Absence                                                                                                    | 15 Sat © |
|                                            | Timesheet         9 of 0         12 of 12         6.5 of 6.5         6.5 of 0         5.5 of 5.5         12                                                                                                    | 2 of 12  |
|                                            | Payable Time Summary                                                                                                    | 四 回      |
|                                            | Peypole Time Detail         EECHR - Regular Hours         66.50         +         -         T         12.00         12.00         6.50         5.50           Leave and Compensatory Time         RECHR - Regular Hours         6.50         +         -         -         -         5.50         -         5.50         -         5.50         -         5.50         -         -         5.50         -         5.50         -         5.50         -         5.50         -         5.50         -         5.50         -         5.50         -         5.50         -         5.50         -         5.50         -         5.50         -         5.50         -         5.50         -         5.50         -         5.50         -         5.50         -         5.50         -         5.50         -         5.50         -         5.50         -         5.50         -         5.50         -         5.50         -         5.50         -         5.50         -         -         5.50         -         5.50         -         5.50         -         -         5.50         -         5.50         -         5.50         -         -         5.50         -         -         - <td></td>                                                                                                    |          |
|                                            | Leave and compensatory rime to an in the second regular routes to the second regular routes to the second routes to the second routes to the second routes  |          |

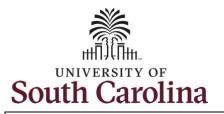

**Step 23:** You are ready to submit the employee's timesheet for the full 28 day cycle from Nov 19 – Dec 16, 2023. Upon clicking the **Submit** button a warning message appears to advise that you reported regular working hours on 11/23/23 and 11/24/23 which is a university holiday. Click the **Yes** button to complete submission.

Once the timesheet has been submitted correctly, you will see a message across the top of the screen saying that the timesheet has been submitted successfully. Also, an email is generated that will automatically be sent to the employee's email.

When a timesheet is entered by a TL/ABS Approver on behalf of an employee, additional approval is not required as indicated by the white check in the green circle.

## University of South Carolina Time and Labor – TL/ABS Approver Earn Overtime and Request Holiday Comp Payout on a Timesheet on Behalf of a 28 Day Police Upstate Employee

| $\leftarrow$ $ $ $\odot$ $\bigcirc$                                                                                                    | Q Search in Menu                                                                                                    |                                                                                                    |
|----------------------------------------------------------------------------------------------------|----------------------------------------------------------------------------------------------------|----------------------------------------------------------------------------------------------------|
| nter Time                                                                                                    |                                                                                                    |                                                                                                    |
| FTE I Law Enforcement Officer IV I 691<br>Select Another Job                                                                                            | 1000-UNIVERSITY POLICE DEPARTMENT                                                                                                    |                                                                                                    |
| Image: November 19, 2023                                                                                                    | 13 - December 16, 2023                                                                                                    | *View By Period ~                                                                                                 |
| Scheduled 168.00 Reported 182.00                                                                                                    | 0                                                                                                    |                                                                                                    |
| 0                                                                                                    |                                                                                                    | Save for Later Submit                                                                                             |
| Holiday(s): 11/23/2023 - Thanksgiving Day;                                                                                                    | 11/24/2023 - Day After Thanksgiving                                                                                                    |                                                                                                    |
| Fime Reporting Code                                                                                                    | Row Totals 20 Mon 🗇 21 Tue 🛇 22 Wed 🛇 23 Thu 📀 24 Fri 🥥 25 Sat 🛇                                                                                                    | 26 Sun 📀 27 Mon 📀                                                                                                 |
|                                                                                                    | Warning 2023-11-23 is scheduled as a holiday                                                                                                    | 12 of 12 6.5 of 6.5                                                                                               |
|                                                                                                    | ported Date is scheduled as a Holiday. Press OK to Save the Reported Time and return to Timesheet page. Press cancel to return to Timesheet page to save or change your Reported Time.                                                                                                    |                                                                                                    |
| REGHR - Regular Hours                                                                                                    | OK Cancel                                                                                                    | 12.00 6                                                                                                    |
| REGHR - Regular Hours                                                                                                    | 650 + - 6.50                                                                                                    |                                                                                                    |
|                                                                                                    |                                                                                                    |                                                                                                    |
|                                                                                                    |                                                                                                    |                                                                                                    |
|                                                                                                    |                                                                                                    |                                                                                                    |
|                                                                                                    | O Saarch in Menu                                                                                                    |                                                                                                    |
| -   0 🗢                                                                                                    | Q. Search in Menu                                                                                                    | <u> </u>                                                                                                    |
| . 0 0                                                                                                    |                                                                                                    |                                                                                                    |
| .   0 🗢                                                                                                    | Timesheet is Submitted for the period 2023-11-19 - 2023-12-16                                                                                                    | △ ♀ ∶ ⊘<br>×                                                                                                    |
| -   ③ ♀<br>iter Time                                                                                                    |                                                                                                    |                                                                                                    |
| · I ③ ♥<br>ter Time                                                                                                    | Timesheet is Submitted for the period 2023-11-19 - 2023-12-16 FTE I Law Enforcement Officer IV 1691000-UNIVERSITY FOLICE DEPARTMENT                                                                                                    |                                                                                                    |
| - I ③ ♥<br>Iter Time                                                                                                    | Timesheet is Submitted for the period 2023-11-19 - 2023-12-16 FTE I Law Enforcement Officer IV I 691000-UNIVERSITY POLICE DEPARTMENT Return to Select Employee                                                                                                    | ×                                                                                                    |
| v Work                                                                                                    | Timesheet is Submitted for the period 2023-11-19 - 2023-12-16         PTE I Law Enforcement Officer IV 1691000-UNIVERSITY POLICE DEPARTMENT         Return to Select Employee         Image: Complexity of the period 2023 - December 16, 2023                                                                                                    | ×                                                                                                    |
| tter Time  V Work  Septions  Klowable Exception  Ex Exception                                                                                           | Timesheet is Submitted for the period 2023-11-19 - 2023-12-16         PTE   Law Enforcement Officer IV   691000-UNIVERSITY POLICE DEPARTMENT         Return to Select Employee         Image: Colspan="2">Image: Colspan="2">Image: Colspan="2"         Image: Colspan="2"         Image: Co | *View By Period ~                                                                                                 |
| ter Time y Work veptions Vuowable Exception Fix Exception Servals                                                                                       | Image Is Submitted for the period 2023-11-19 - 2023-12-16         FTE I Law Enforcement Officer IV 1691000-UNIVERSITY POLICE DEPARTMENT         Return to Select Employee         Image I law Select Engloyee         Image I law Select Engl                     | *View By Period ✓<br>Save for Later Submit                                                                        |
| v Work veptions viovable Exception rix Exception rovals veported Time ()                                                                                | Imesheet is Submitted for the period 2023-11-19 - 2023-12-16         PTE   Law Enforcement Officer IV   691000-UNIVERSITY FOLICE DEPARTMENT         Return to Select Employee         Image: Colspan="2">Image: Colspan="2">Image: Colspan="2">Colspan="2">Colspan="2"         Colspan="2"         Colspan="2"         Colspan="2"         Colspan="2"         Colspan="2"         Colspan="2"         Colspan="2"         Colspan="2"         Point Solution         Colspan="2"         Point Solution         Point Solution         Point Solution                                                                        | ×<br>*View By Period ∨<br>Save for Later Submit<br>24 Fri © 25 Sat ©                                              |
| y Work<br>eptions<br>ulowable Exception<br>ix Exception<br>provals<br>eported Time<br>1<br>tabeence Request                                             | Imesheet is Submitted for the period 2023-11-19 - 2023-12-16         PTE   Law Enforcement Officer IV   691000-UNIVERSITY FOLICE DEPARTMENT         Return to Select Employee         Image: Colspan="2">Image: Colspan="2">Image: Colspan="2">Colspan="2">Colspan="2"         Colspan="2"         Colspan="2"         Colspan="2"         Colspan="2"         Colspan="2"         Colspan="2"         Colspan="2"         Colspan="2"         Point Solution         Colspan="2"         Point Solution         Point Solution         Point Solution                                                                        | *View By Period ✓<br>Save for Later Submit                                                                        |
| Avence Request<br>Cancel Absence                                                                                                    | Timesheet is Submitted for the period 2023-11-19 - 2023-12-16         PTE I Law Enforcement Officer IV I 091000-UNIVERSITY POLICE DEPARTMENT         Return to Select Employee         Image: Control in the period 2023 - December 16, 2023         Scheduled 168.00       Reported 182.00         Unapproved Time 0.00         Image: Control in the period 2023 - Day After Thanksgiving         *Time Reporting Code       19 Sun ©       20 Mon ©       21 Tue ©       22 Wed ©       23 The ©         proprioring Code       19 Sun ©       12 of 55       12 of 12       6.5 of 6.5       65 of 0                                                                                                    | *View By Period ✓<br>Save for Later Submit<br>24 Fri © 25 Sat ©<br>5.5 of 5.5 12 of 12                            |
| - O O  nter Time  Ny Work ceptions Allowable Exception Fix Exception Fix Exception Fix Exception Cancel Absence Links                                   | Imasheet is Submitted for the period 2023-11-19 - 2023-12-16         FTE I Law Enforcement Officer IV 1 691000-UNIVERSITY POLICE DEPARTMENT         Return to Scleet Employee         Image: Scheduled 168.00       Reported 182.00         Onapproved Time 0.00         Image: Scheduled 168.00       Reported 182.00         Image: Scheduled 168.00         Onapproved Time 0.00         Image: Scheduled 168.00         Onapproved Time 0.00         Onapproved Time 0.00                                                                                                    | ×View By Period ✓<br>Save for Later Submit<br>24 Fri ○ 25 Sat ○<br>5.5 of 5.5 12 of 12<br>○ ○ ○ □                 |
| - O O<br>nter Time<br>Ny Work<br>ceptions<br>Allowable Exception<br>Fix Exception<br>Provals<br>Reported Time<br>1<br>Absence Request<br>Cancel Absence | Imasheet is Submitted for the period 2023-11-19 - 2023-12-16         FTE I Law Enforcement Officer IV 1 091000-UNIVERSITY POLICE DEPARTMENT         Return to Scleet Employee         Image: Scheduled 168.00       Reported 182.00         Onapproved Time 0.00         Image: Scheduled 168.00       Reported 182.00         Image: Scheduled 168.00         Onapproved Time 0.00         Image: Scheduled 168.00       Reported 182.00         Image: Scheduled 168.00         Onapproved Time 0.00         Image: Scheduled 168.00         Onapproved Time 0.00         Image: Scheduled 168.00         Reported 182.00         Image: Scheduled 168.00         Onapproved Time 0.00         Image: Scheduled 168.00         Onapproved Time 0.00         Image: Scheduled 168.00         Image: Scheduled 168.00         Image: Scheduled 168.00         Image: Scheduled 168.00         Image: Scheduled 168.00         Image: Scheduled 168.00         Image: Scheduled 168.00         Image: Scheduled 168.00                                                                                                    | *View By Period ✓     Save for Later Submit      24 Pri ○ 25 Sat ⊙      5.5 of 5.5 12 of 12     ⊙ ◎ ■      5.50 □ |

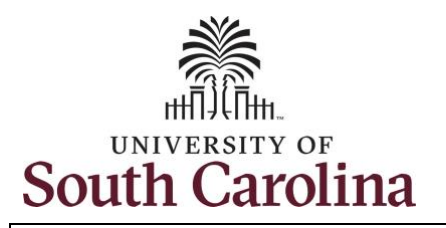

**Step 24:** Notice the time that appears in the **Manager Approvals** section of the page shows as **Approved**. When time is entered by a TL/ABS Approver on behalf of an employee, additional approval is not required.

## University of South Carolina Time and Labor – TL/ABS Approver Earn Overtime and Request Holiday Comp Payout on a Timesheet on Behalf of a 28 Day Police Upstate Employee

| ←∣© ♡                      |          |                                                                                                    |                          |                               | Q Search i         | n Menu   |           |               |            |                       |                       | Ĵ :      |  |
|----------------------------|----------|----------------------------------------------------------------------------------------------------|--------------------------|-------------------------------|--------------------|----------|-----------|---------------|------------|-----------------------|-----------------------|----------|--|
| Enter Time                 |          | antina <b>ena</b> koka                                                                                                    | VA-4/200222642286        |                               |                    |          |           |               |            |                       |                       |          |  |
| Scope<br>• My Scope        | 0 O      | C Previous     O Lactive     Previous     Previous     C Previous     C Previous                                                                                                    |                          |                               |                    |          |           |               |            |                       |                       |          |  |
| $\sim$ My Work             |          | _                                                                                                    |                          |                               |                    |          |           |               |            |                       |                       |          |  |
| Exceptions                 | ~        | Image: Stress of the stress of the stress |                          |                               |                    |          |           |               |            |                       |                       |          |  |
| Allowable Exception        |          | Schee                                                                                                    | duled 168.00 Re          | ported 182.00 Unapp           | proved Time 0.00   |          |           |               |            |                       |                       |          |  |
| Fix Exception              |          | (i)                                                                                                    |                          |                               |                    |          |           |               |            |                       | Save for Later        | Submit   |  |
| Approvals                  | ~        | Holid                                                                                                    | lay(s): 11/23/2023 - Tha | aksgiving Day; 11/24/2023 - D | ay After Thanksgiv | ing      |           |               |            |                       |                       |          |  |
| Reported Time              | 1        | *Time I                                                                                                    | Reporting Code           | Row Tota                      | le                 | 19 Sun ⊙ | 20 Mon 😔  | 21 Tue ⊙      | 22 Wed ⊙   | <mark>23 Thu</mark> ⊙ | <mark>24 Fri</mark> ⊙ | 25 Sat   |  |
| Absence Request            |          |                                                                                                    |                          | Kow Iota                      | 15                 | 0 of 0   | 12 of 5.5 | 12 of 12      | 6.5 of 6.5 | 6.5 of 0              | 5.5 of 5.5            | 12 of 12 |  |
| Cancel Absence             |          |                                                                                                    |                          |                               |                    |          | 0         | 0             | 0 🗉        | 0                     | ø                     | ø 🗉      |  |
| ~ Links                    |          | REG                                                                                                    | HR - Regular Hours       | <ul> <li>✓ 175.50</li> </ul>  | + -                |          | 12.00     | 12.00         | 6.50       |                       | 5.50                  |          |  |
| Approve Time and Absence   | ,        | REGI                                                                                                    | HR - Regular Hours       | <ul> <li>✓ 6.50</li> </ul>    | + -                |          |           |               |            | 6.50                  |                       |          |  |
| Approve Reported Time      |          | √ Mar                                                                                                    | nage Approvals           |                               |                    |          |           |               |            |                       |                       |          |  |
| Approve Multiple Absence F | Requests |                                                                                                    |                          |                               |                    |          |           |               |            |                       |                       |          |  |
| Manage Time and Absence    | ~        | (                                                                                                    |                          |                               | _                  |          |           |               |            |                       |                       |          |  |
| Timesheet                  |          |                                                                                                    | Date                     | Reported Statu                | IS                 | Tota     | I TRC     | Description   |            |                       | Scheduled Wo          | rk Hours |  |
| Payable Time Summary       |          |                                                                                                    | 11/20/2023               | Approved                      |                    | 12.0     | REGHR     | Regular Hours |            |                       |                       | 5.50     |  |
| Payable Time Detail        |          |                                                                                                    | 11/21/2023               | Approved                      |                    | 12.0     | REGHR     | Regular Hours |            |                       |                       | 12.00    |  |
| Leave and Compensatory T   | ïme      |                                                                                                    | 11/22/2023               | Approved                      |                    | 6.5      | REGHR     | Regular Hours |            |                       |                       | 6.50     |  |
| Weekly Time Calendar       |          |                                                                                                    | 11/23/2023               | Approved                      |                    | 6.5      | ) REGHR   | Regular Hours |            |                       |                       | 0.00     |  |
| Manage Absences            |          | -                                                                                                    | 11/24/2023               | Approved                      |                    | 5.5      | REGHR     | Regular Hours |            |                       |                       | 5.50     |  |
| View Absence Requests      |          |                                                                                                    |                          |                               |                    | 5.5      |           |               |            |                       |                       | 5.50     |  |

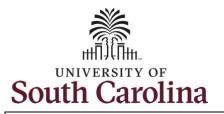

Step 25: When submitted, the Approved icon appears for the days' time is entered indicating the timesheet is approved. Click the View Legend icon to view the legends used and a short description of each one.

The most common icons that may appear in the **Daily Status** box are:

A The user has an exception that needs to be fixed before submitting the timesheet.

The timesheet has been saved for later.

The time entered has been submitted and is pending approval.

The entered time has been approved.

You successfully learned how to earn comp time and request holiday comp payout on a timesheet on behalf of a 28 day police Upstate employee.

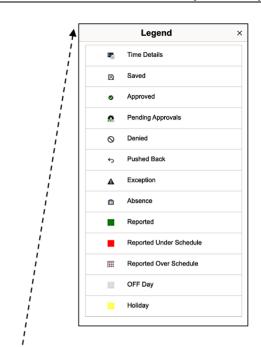

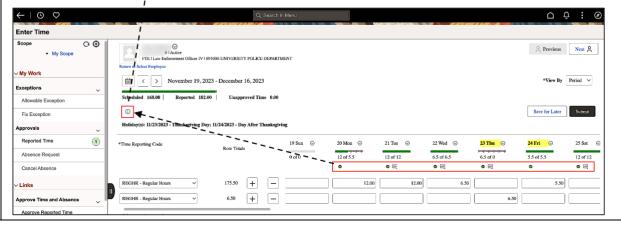